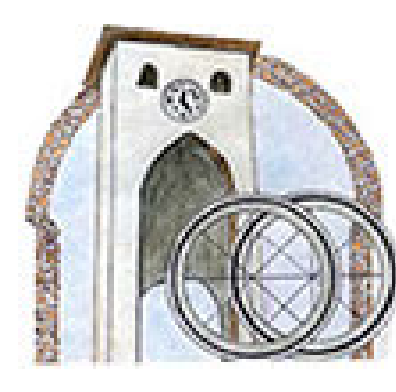

## Centro Progetto Spilimbergo-

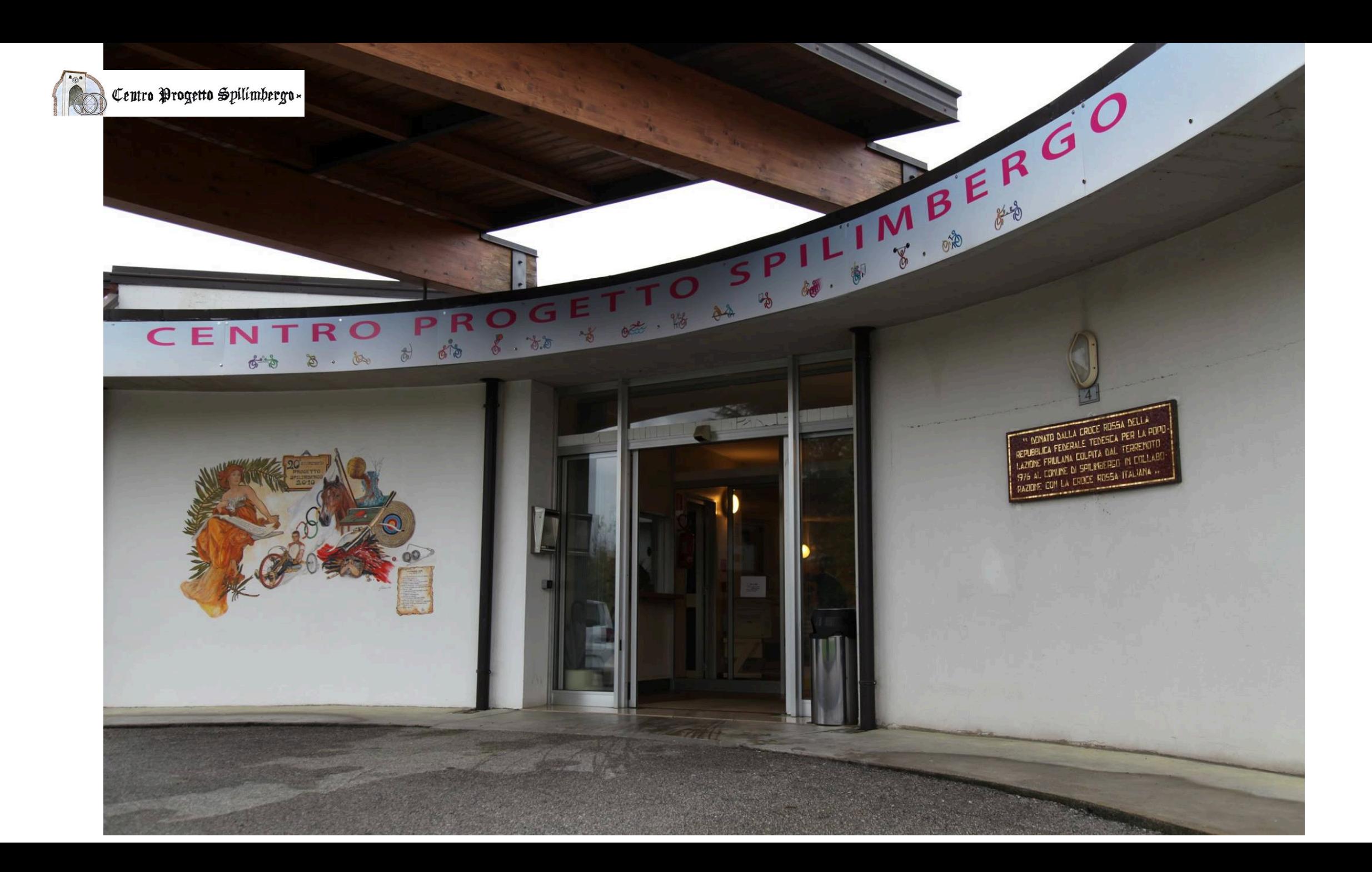

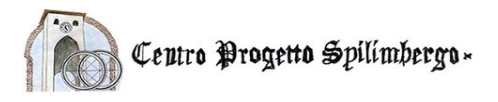

## **Breve Storia del Centro**

**La decisione di creare il "Progetto Spilimbergo" è derivata dall'esperienza che alcuni mielolesi friulani stavano facendo negli anni 80 in Toscana, a Firenze in particolare, presso la "Palestra del Galluzzo". Fondamentale, in questo contesto, era poi l'aiuto "alla pari" che avveniva tra vecchi e nuovi mielolesi nella trasmissione di competenze ed esperienze. Loro facevano, senza saperlo, quello che poi si sarebbe definito "peer counseling".**

**Alla metà degli anni ottanta venne scelto il posto, Individuando a Spilimbergo un villaggio di prefabbricati. Va detto anche che in quel momento la struttura era in parte inutilizzata e che i prefabbricati annessi si erano svuotati dopo l'emergenza terremoto.**

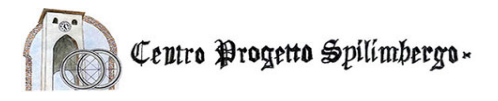

**La decisione di creare il "Progetto Spilimbergo" è derivata dall'esperienza che alcuni mielolesi friulani stavano facendo negli anni 80 in Toscana, a Firenze in particolare, presso la "Palestra del Galluzzo". Fondamentale, in questo contesto, era poi l'aiuto "alla pari" che avveniva tra vecchi e nuovi mielolesi nella trasmissione di competenze ed esperienze. Loro facevano, senza saperlo, quello che poi si sarebbe poi definito "peer counseling".**

**Alla metà degli anni ottanta venne scelto il posto, Individuando a Spilimbergo un villaggio di prefabbricati. Va detto anche che in quel momento la struttura era in parte inutilizzata e che i prefabbricati annessi si erano svuotati dopo l'emergenza terremoto.**

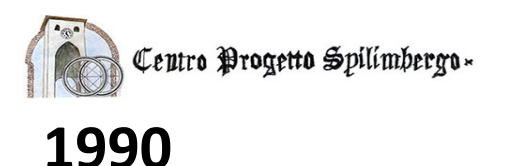

**Il Centro Progetto Spilimbergo inizia la sua attività quale Struttura sperimentale di riabilitazione per i mielolesi del Friuli Venezia Giulia, sotto la gestione dell'Associazione Tetra-Paraplegici del Friuli Venezia Giulia.**

## **1993**

**La Giunta Regionale , con la delibera 3340 del 22.06.1993, prende atto "dell'attività svolta dal Centro Sperimentale denominato Progetto Spilimbergo gestito dall'Associazione Paraplegici del Friuli Venezia Giulia, per la riabilitazione sociale e sanitaria dei soggetti para-tetraplegici della Regione", e quindi delibera "di favorire le iniziative rivolte al graduale superamento dell'attuale fase di sperimentazione del Progetto Spilimbergo al fine di pervenire al funzionamento a regime attraverso lo strumento convenzionale con l'U.S.L. n. 10", poi ASS n. 6, oggi AAS5 "Friuli Occidentale". 2000**

**Il PIMT 2000-2002 (Piano Intervento Medio Termine) riconosce al Progetto Spilimbergo il ruolo di "Sede della riabilitazione estensiva" per pazienti mielolesi.**

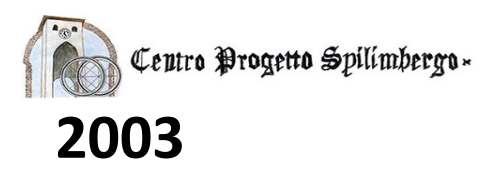

**Al fine di consolidare e ottimizzare la realtà del Centro di Spilimbergo l'Associazione Tetra-Paraplegici FVG assieme al Comune di Spilimbergo promuovono la costituzione di un apposito soggetto giuridico l'Associazione Centro Progetto Spilimbergo a cui aderiscono anche le Province di Pordenone e di Udine. Scopo dell'Associazione è lo svolgimento di attività nei settori dell'assistenza sociale e socio-sanitaria ed in particolare la gestione della struttura denominata «Progetto Spilimbergo», presso la quale accogliere soggetti mielolesi in fase di stabilità clinica, per l'attuazione di interventi di riabilitazione motoria e per agevolare un processo di reintegrazione sociale.**

## **2004**

**In data 1 gennaio 2004 l'Associazione Centro "Progetto Spilimbergo" subentra all'Associazione Tetra Paraplegici del Friuli Venezia Giulia nella gestione del Centro.Gli Enti costituenti l'Associazione sono il Comune di Spilimbergo, le Province di Pordenone e di Udine, l'Associazione Tetra Paraplegici del Friuli Venezia Giulia.**

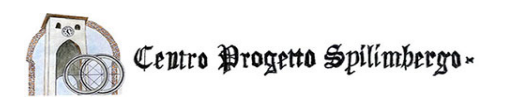

**L'Associazione Progetto Spilimbergo persegue, l'obiettivo del miglioramento delle condizioni di vita delle persone con disabilità da mielolesione.**

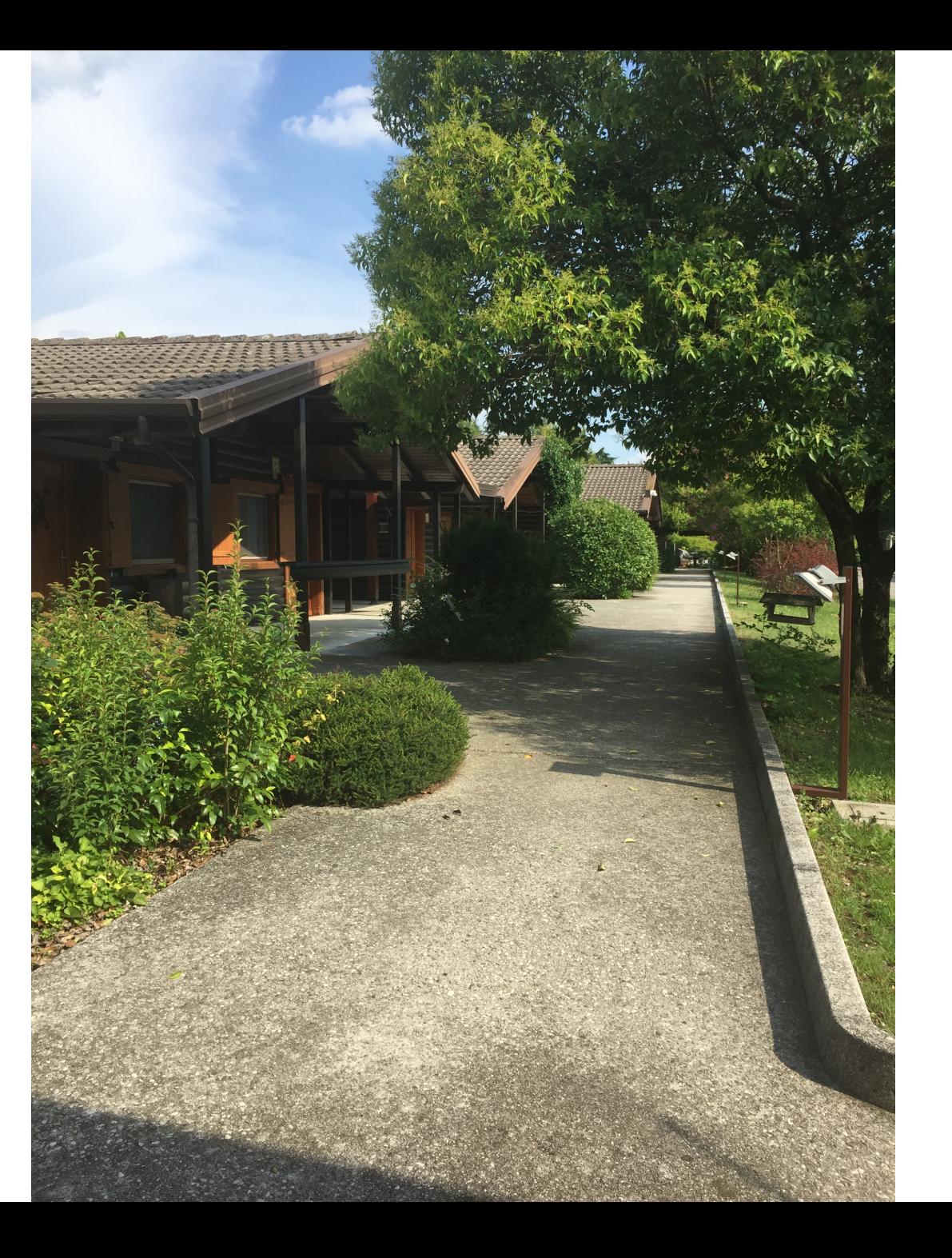

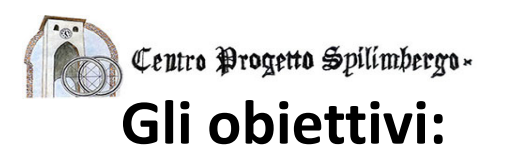

- **a. Offrire ospitalità presso il Centro**
- **b. Offrire servizi di riabilitazione motoria e funzionale**
- **c. Offrire servizi di Educazione Fisica e Scienze Motorie**
- **d. Offrire servizi di assistenza infermieristica**
- **e. Offrire servizi di assistenza generica**
- **f. Offrire consulenze mediche**
- **g. Avviare allo sport e incoraggiare e sostenere la pratica sportiva**
- **h. Supportare le persone disabili nel conseguimento della patente**
- **i. Offrire servizi di consulenza tecnica a terzi**
- **j. Promuovere attività scientifiche e culturali**
- **k. Organizzare attività sociali e ricreative**
- **l. Abbattere le barriere fisiche e culturali**

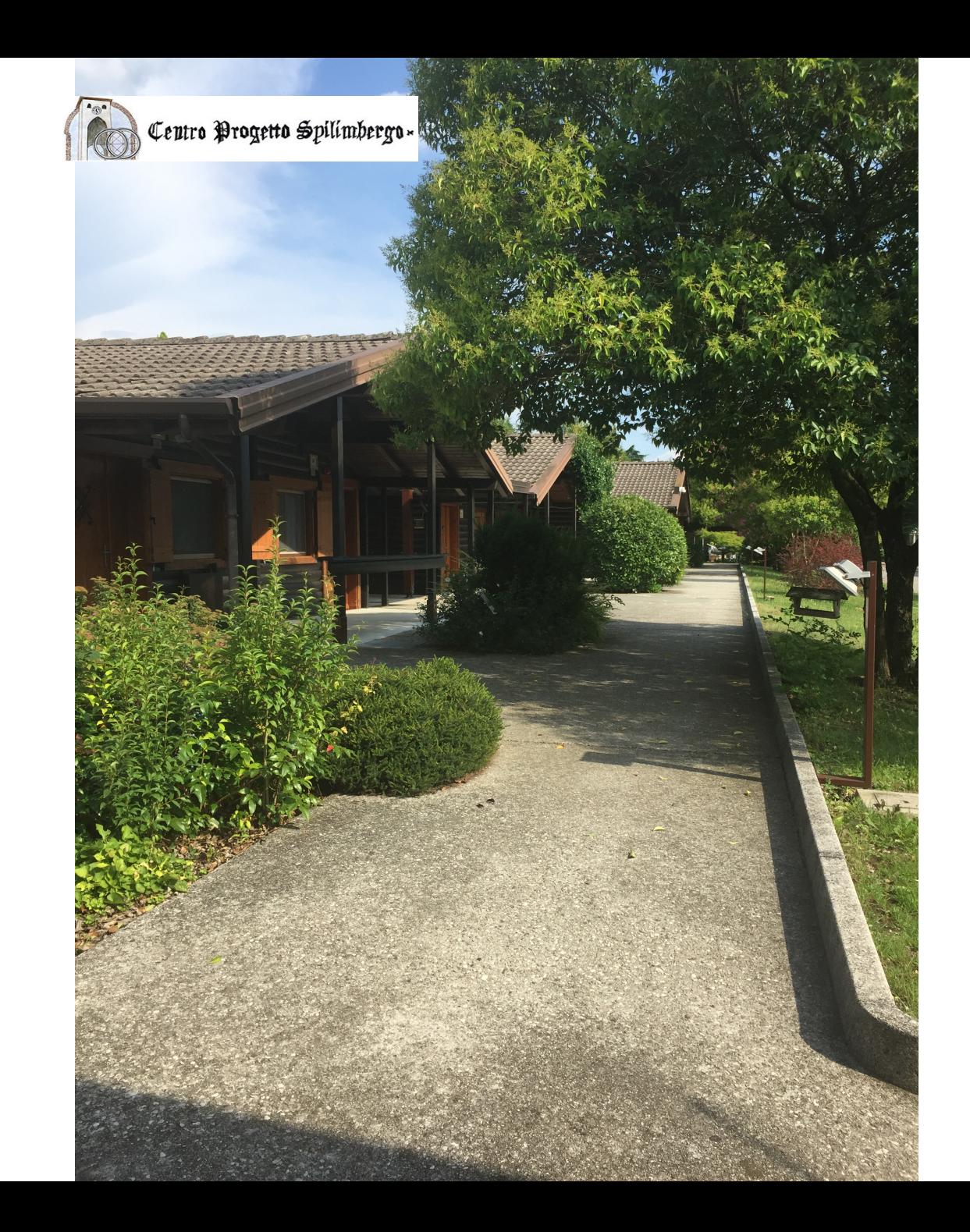

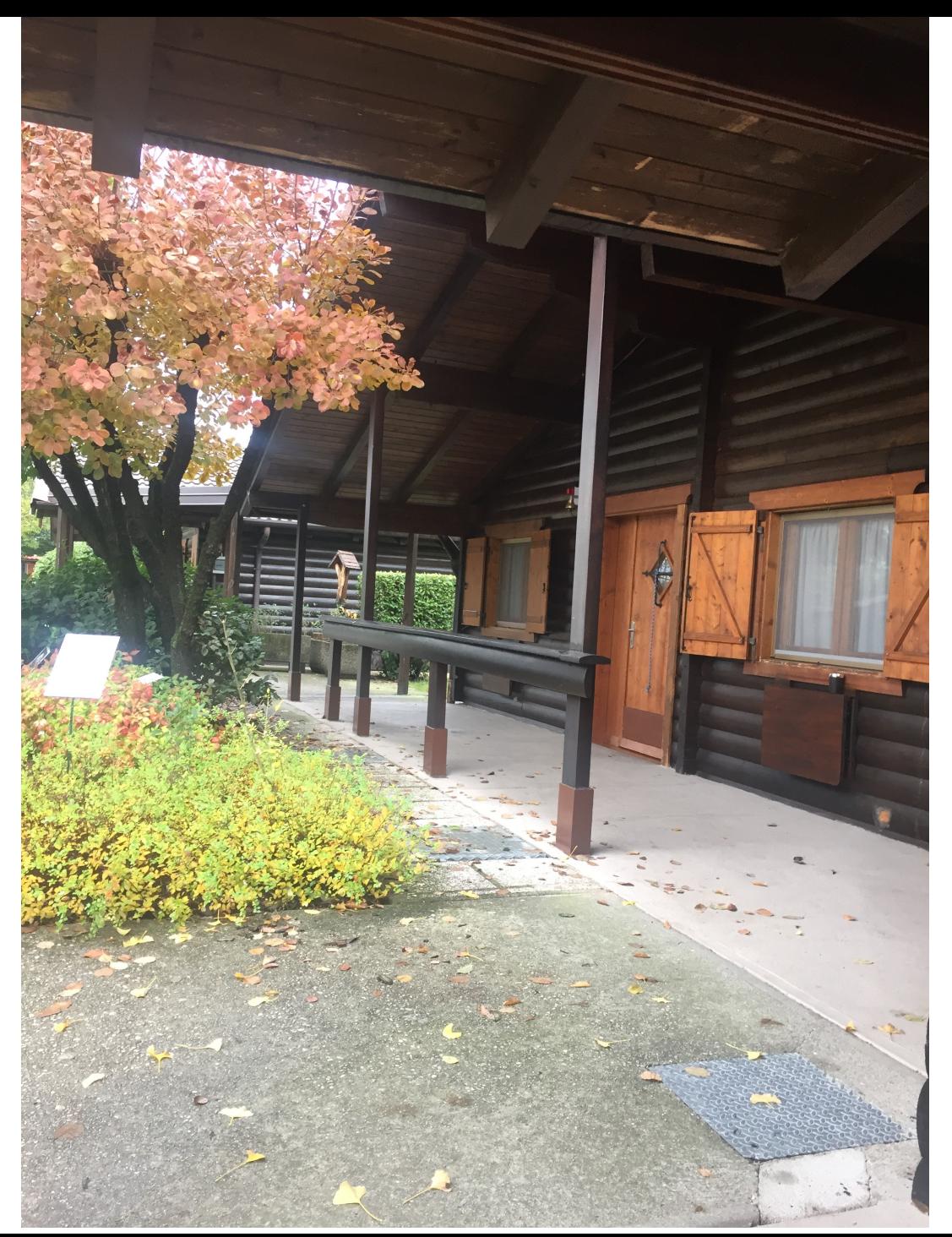

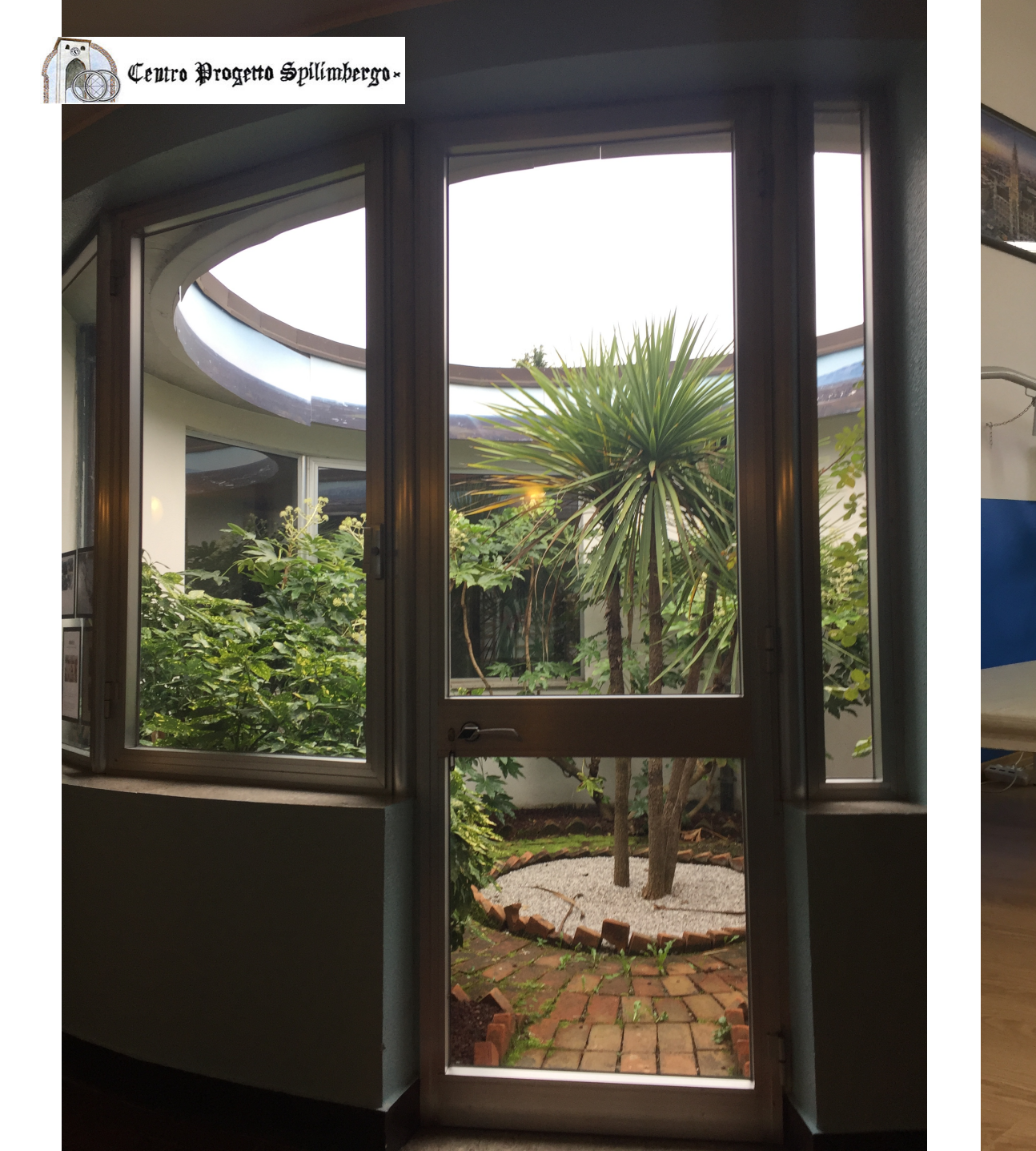

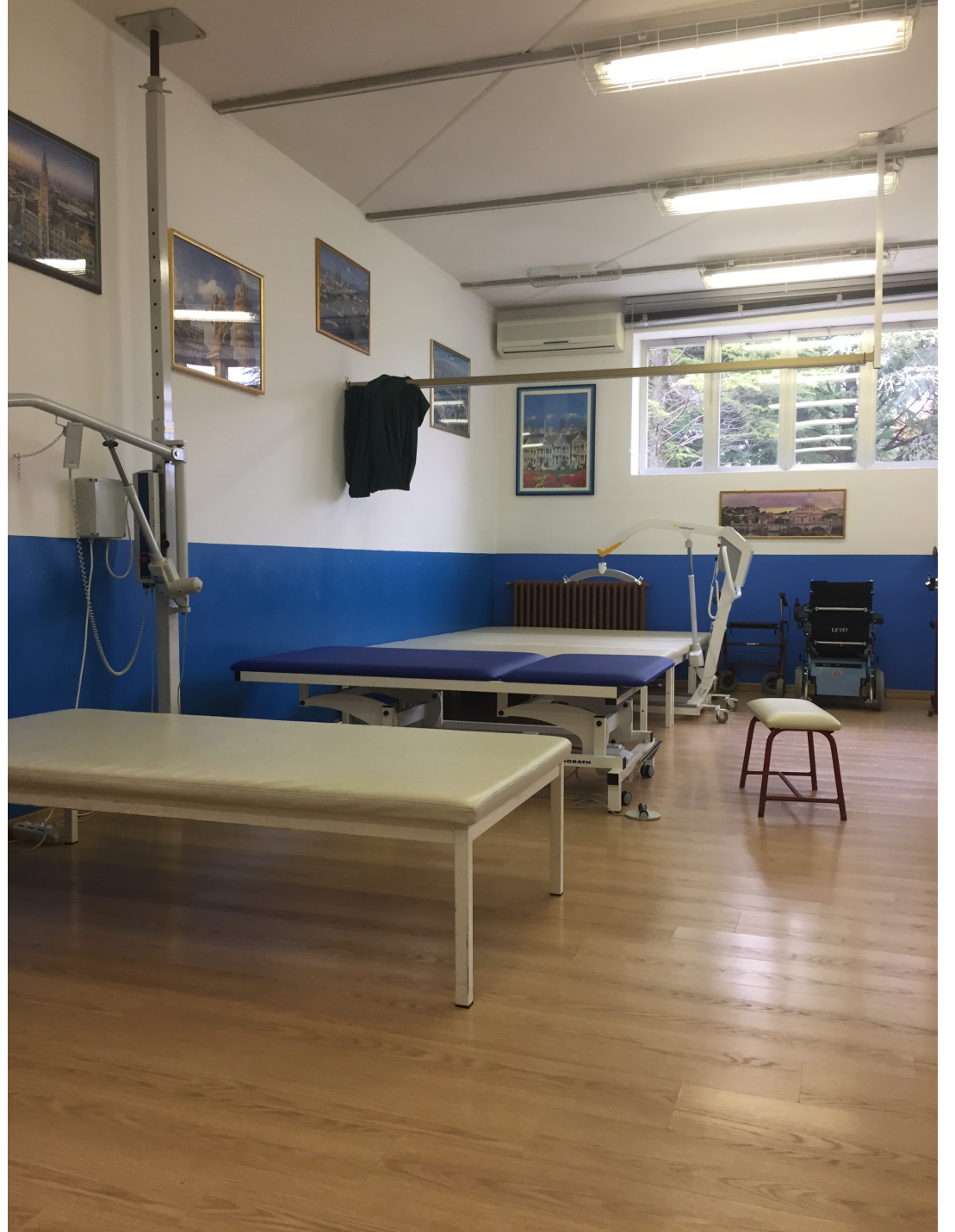

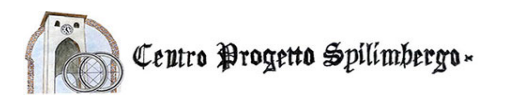

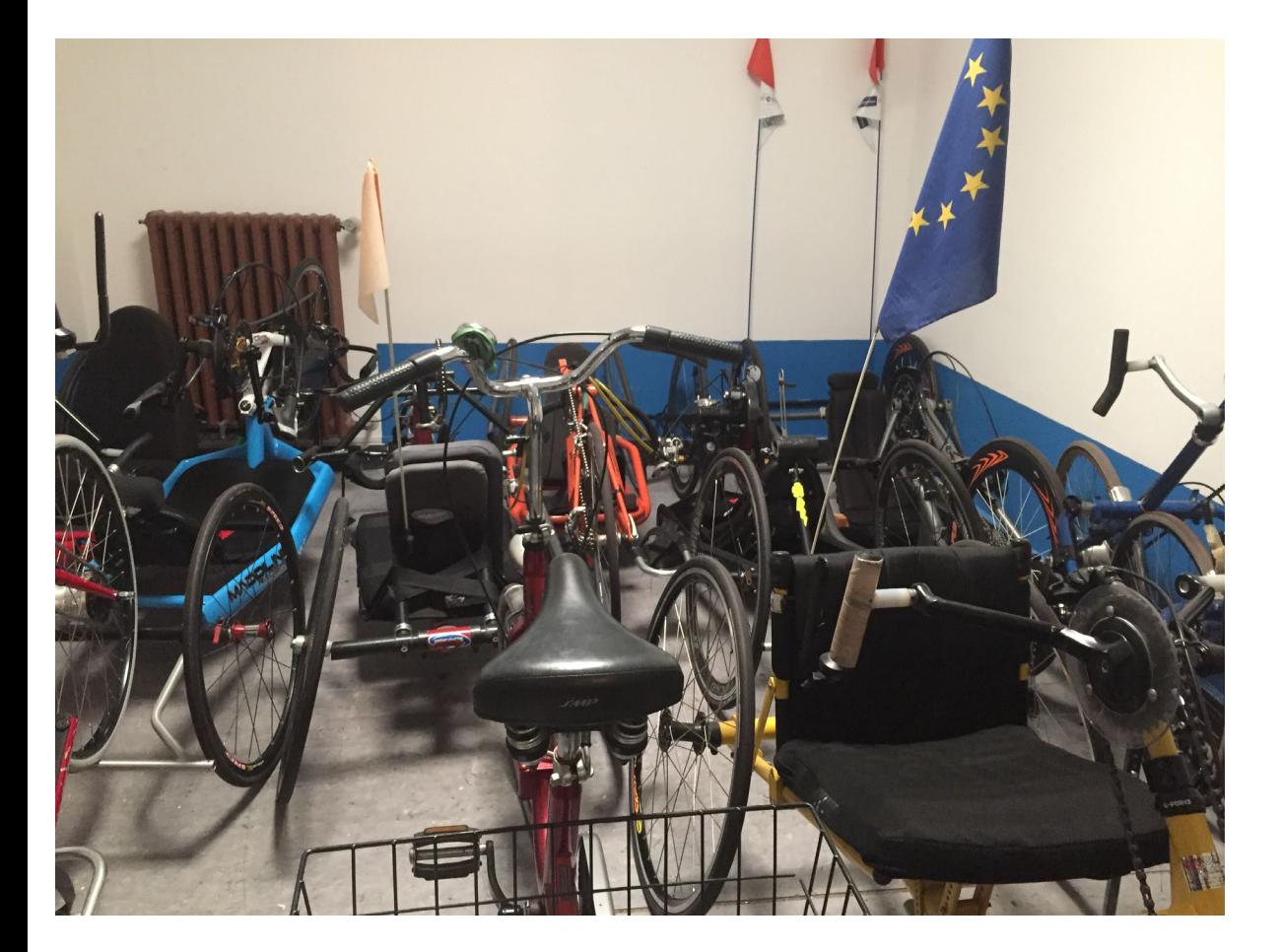

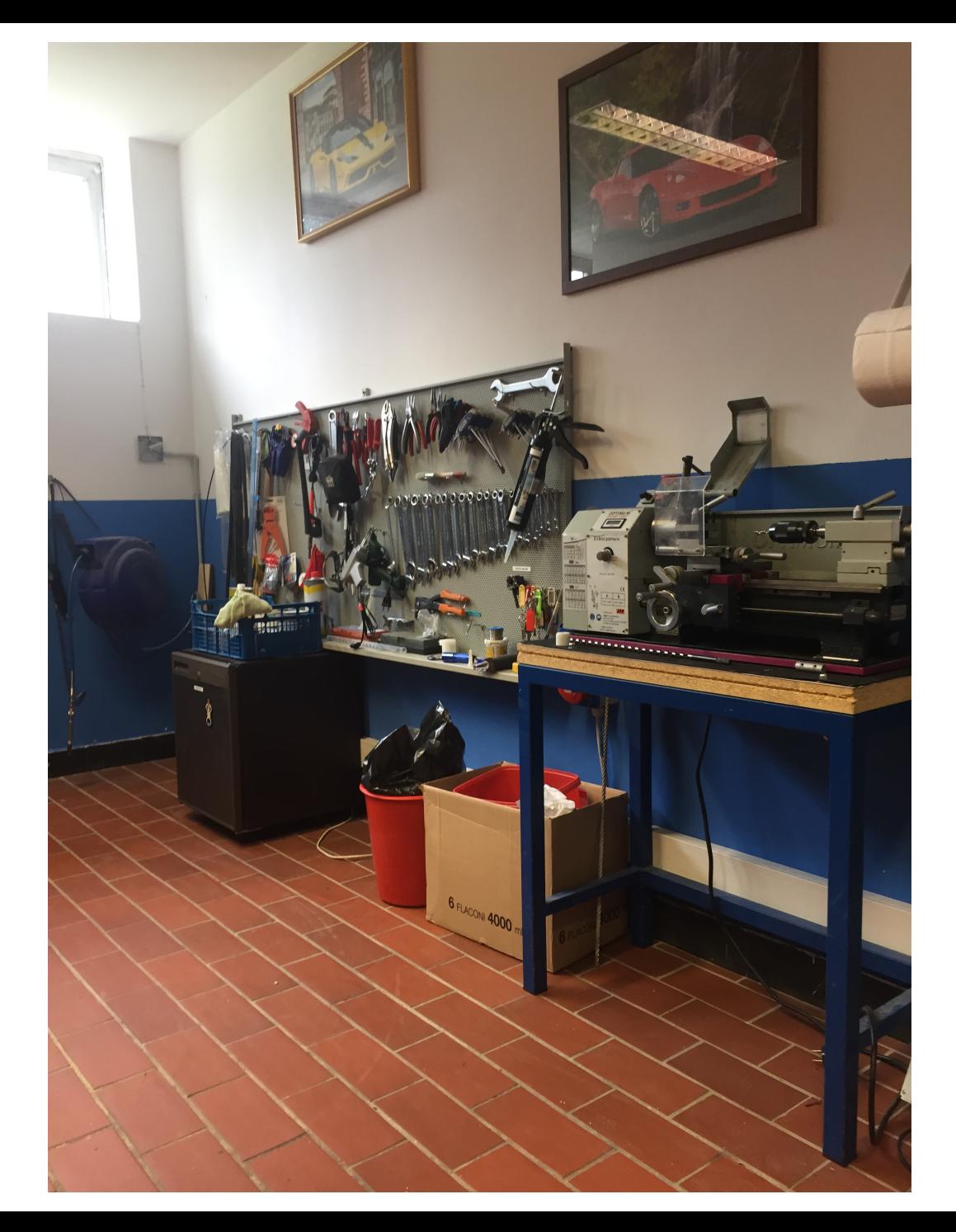

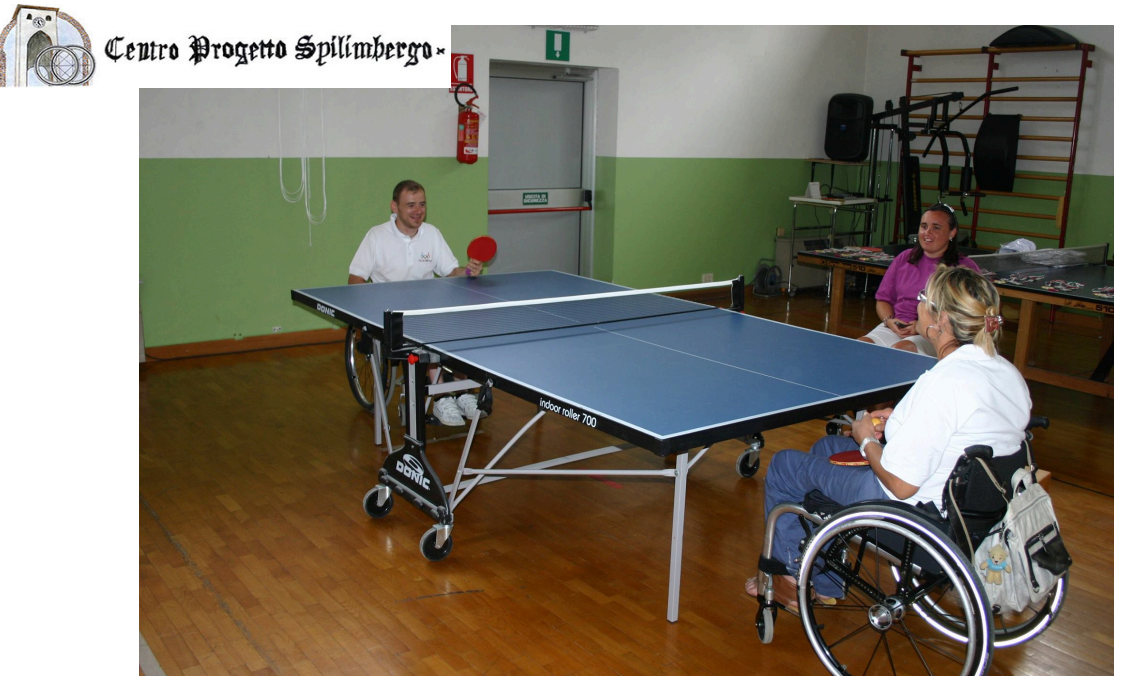

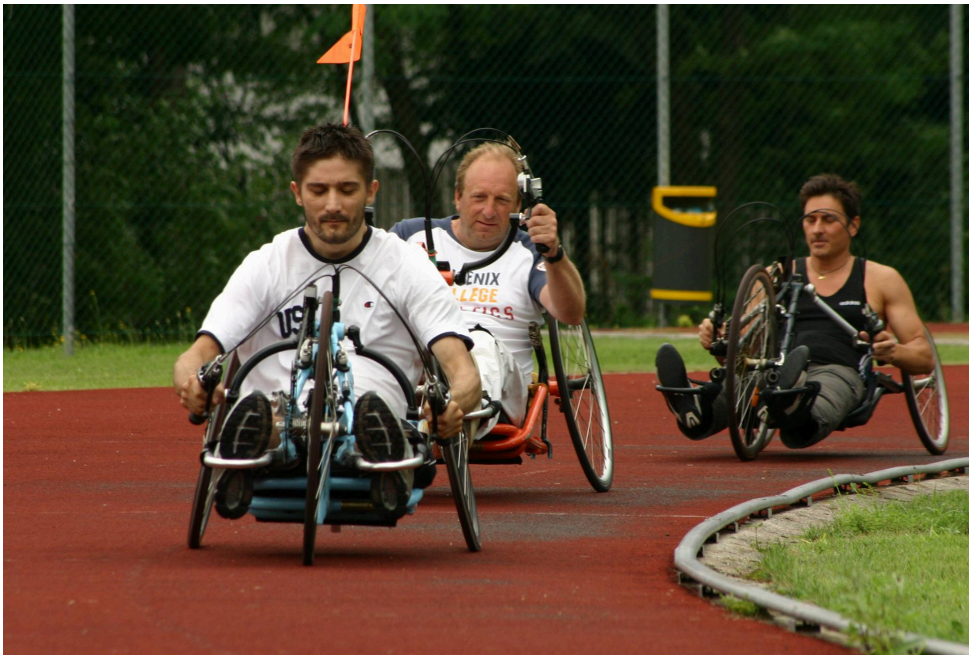

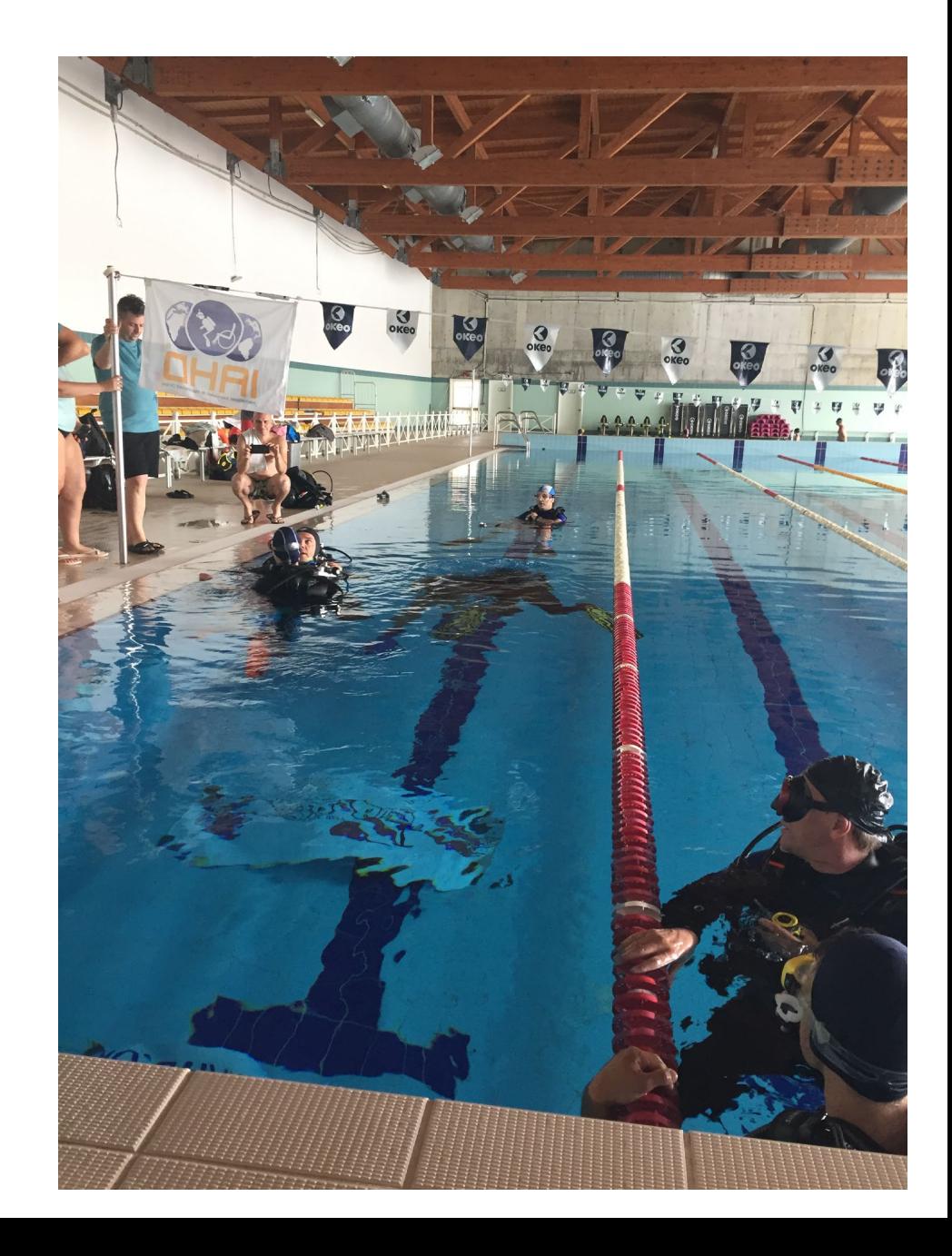

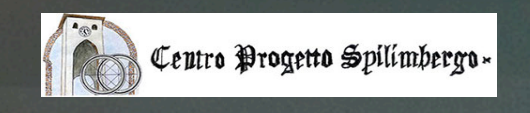

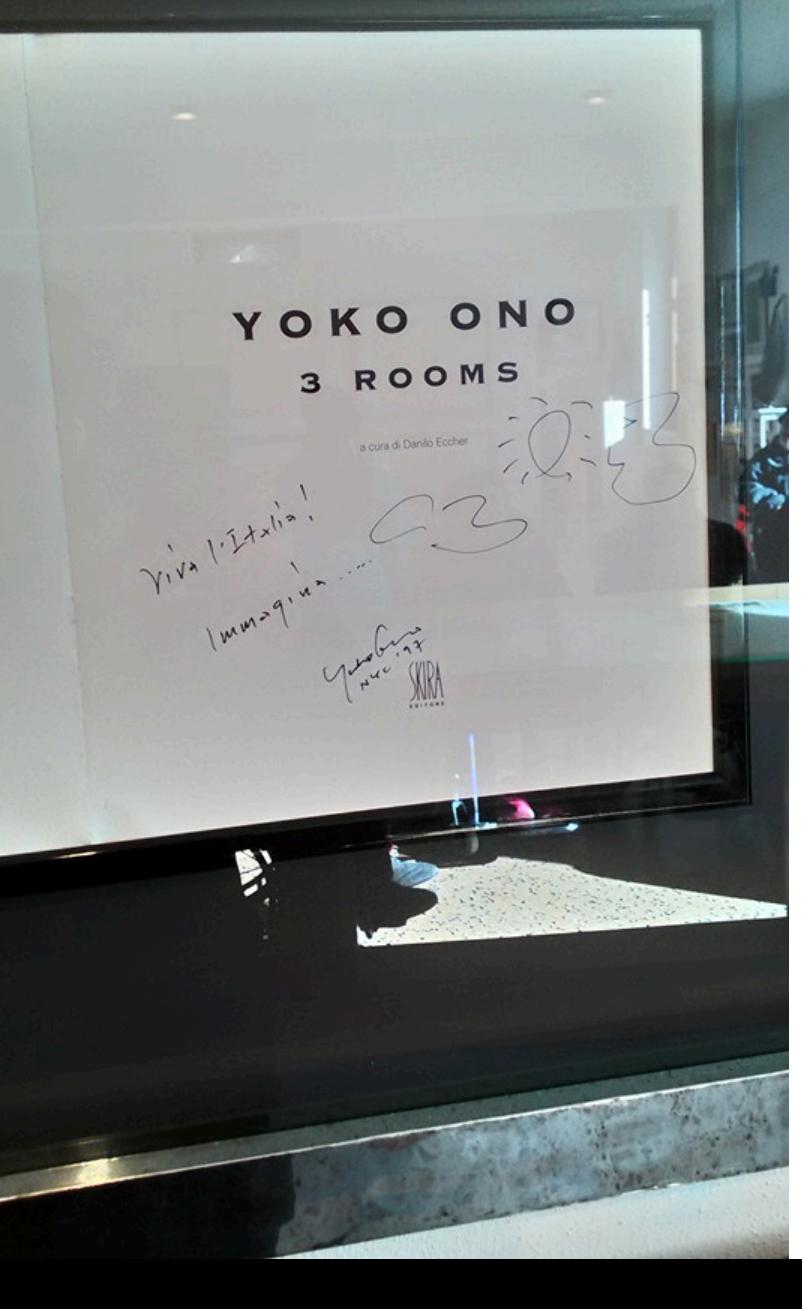

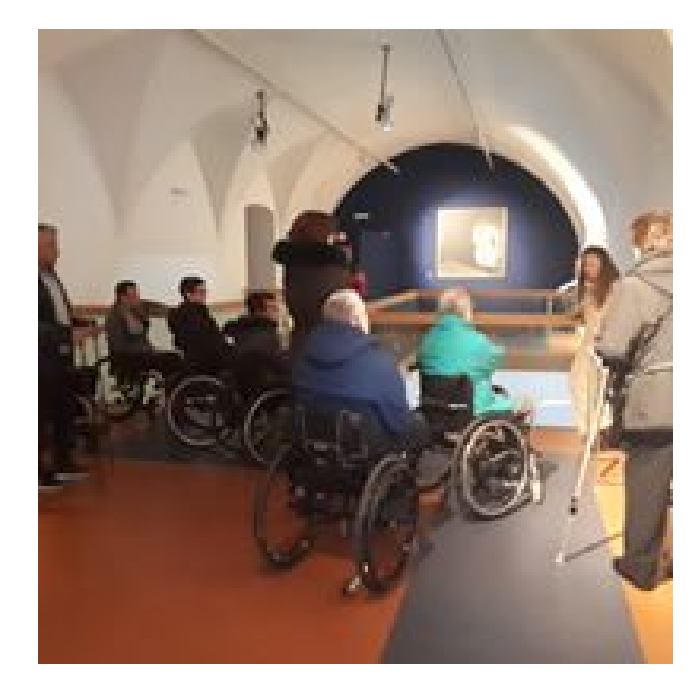

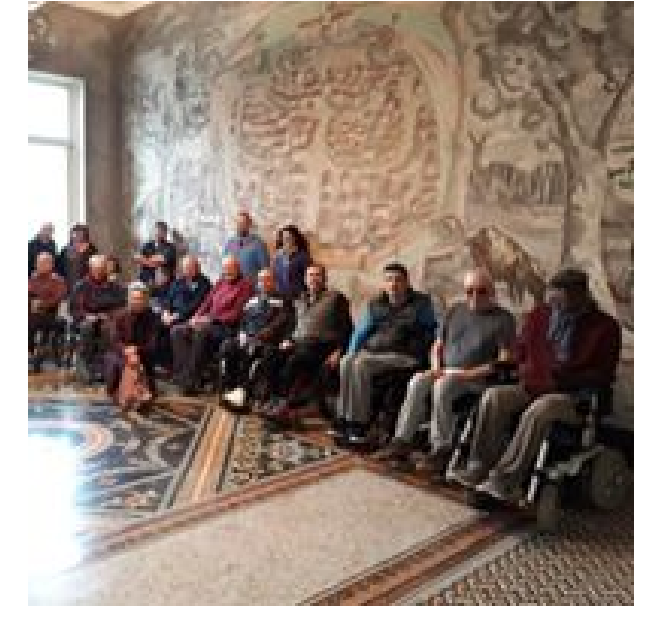

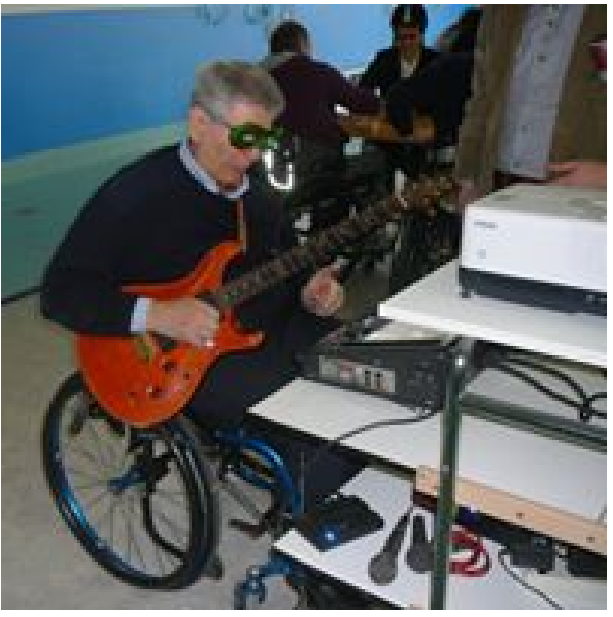

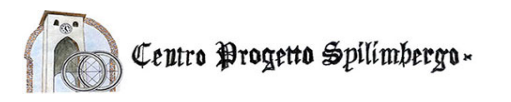

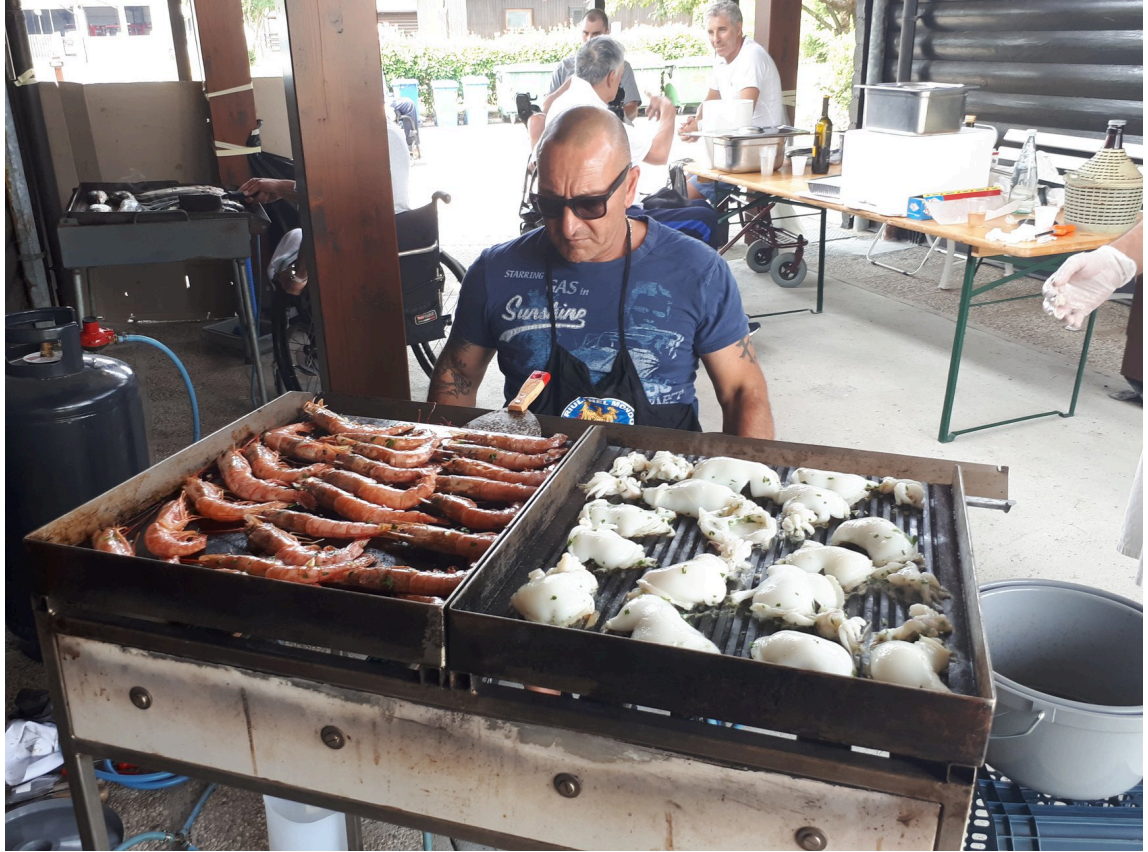

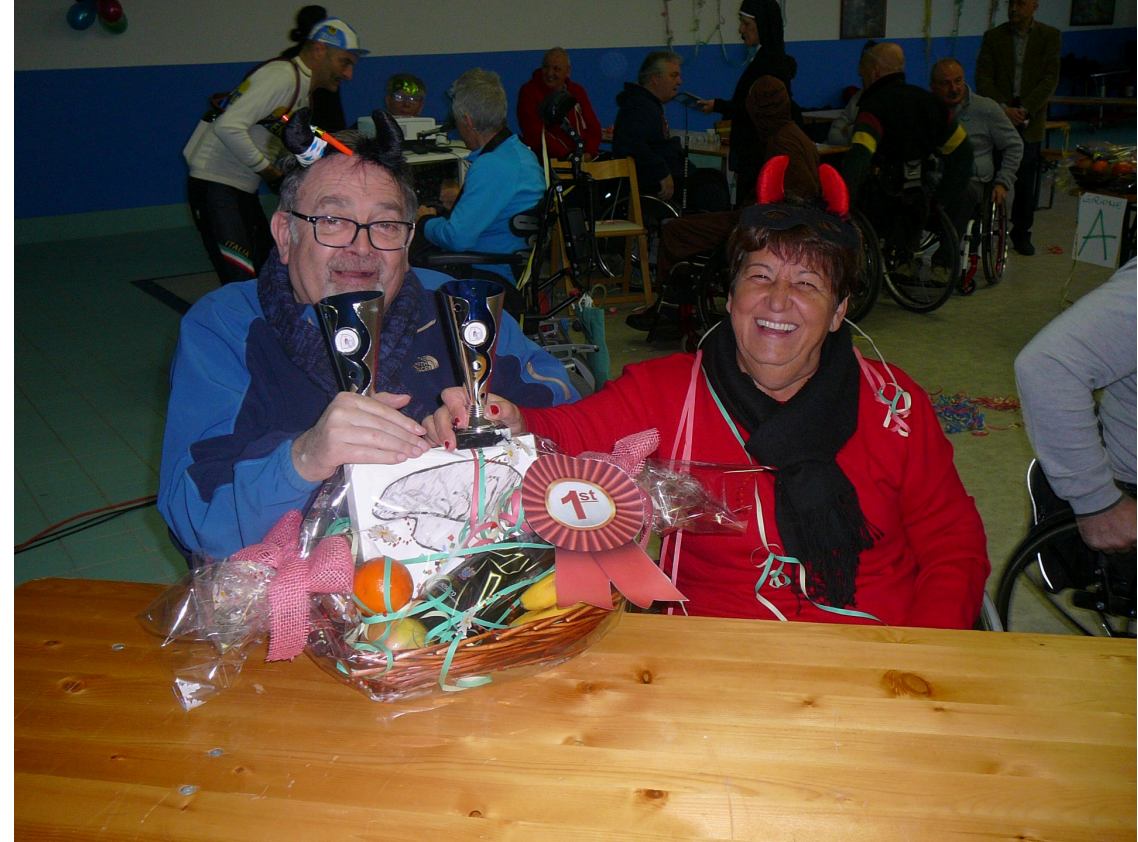

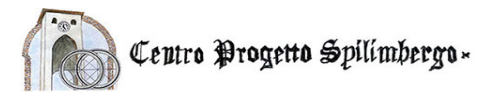

**Tra i vari progetti che si sono susseguiti nel corso degli anni un'attenzione particolare viene data al Progetto di "Casa Domotica": una delle casette del Centro, con il contributo di vari enti sia pubblici che privati, è stata sottoposta ad interventi volti ad automatizzare diverse funzioni; il controllo dell'ambiente, l'apertura di porte e finestre, l'accensione e lo spegnimento delle luci, i movimenti del letto.**

**Inoltre, in questo ambiente si è integrato un prototipo di cucina ergonomica realizzato tenendo conto delle specifiche esigenze degli utenti con LM realizzato con la collaborazione del centro progettazione snaidero, che ha poi commercializzato come cucina skyline il prodotto risultando tuttora uno dei prodotti più innovativi in commercio.**

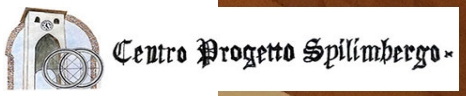

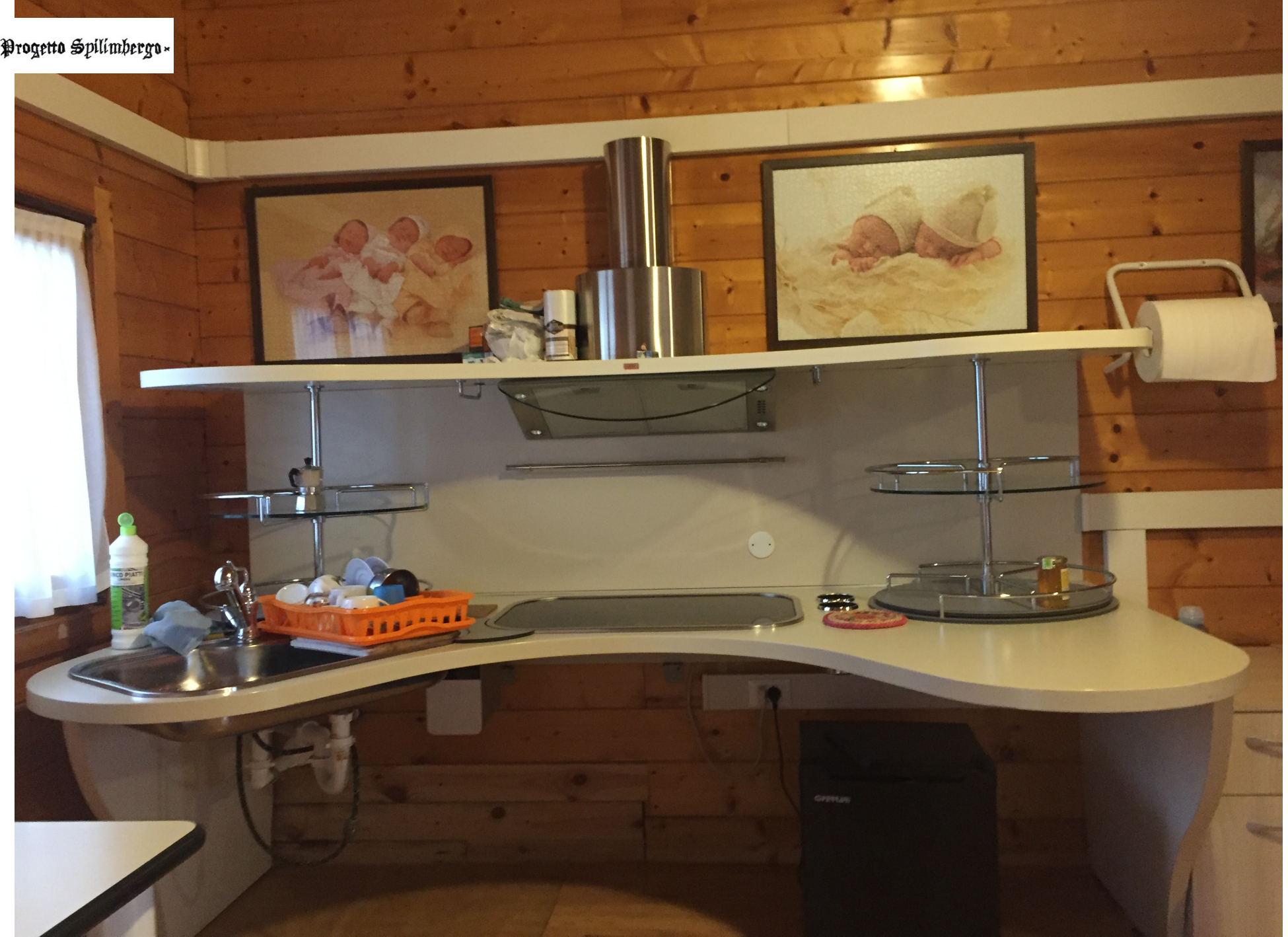

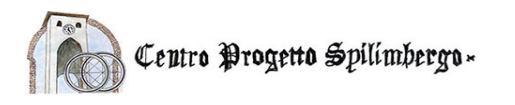

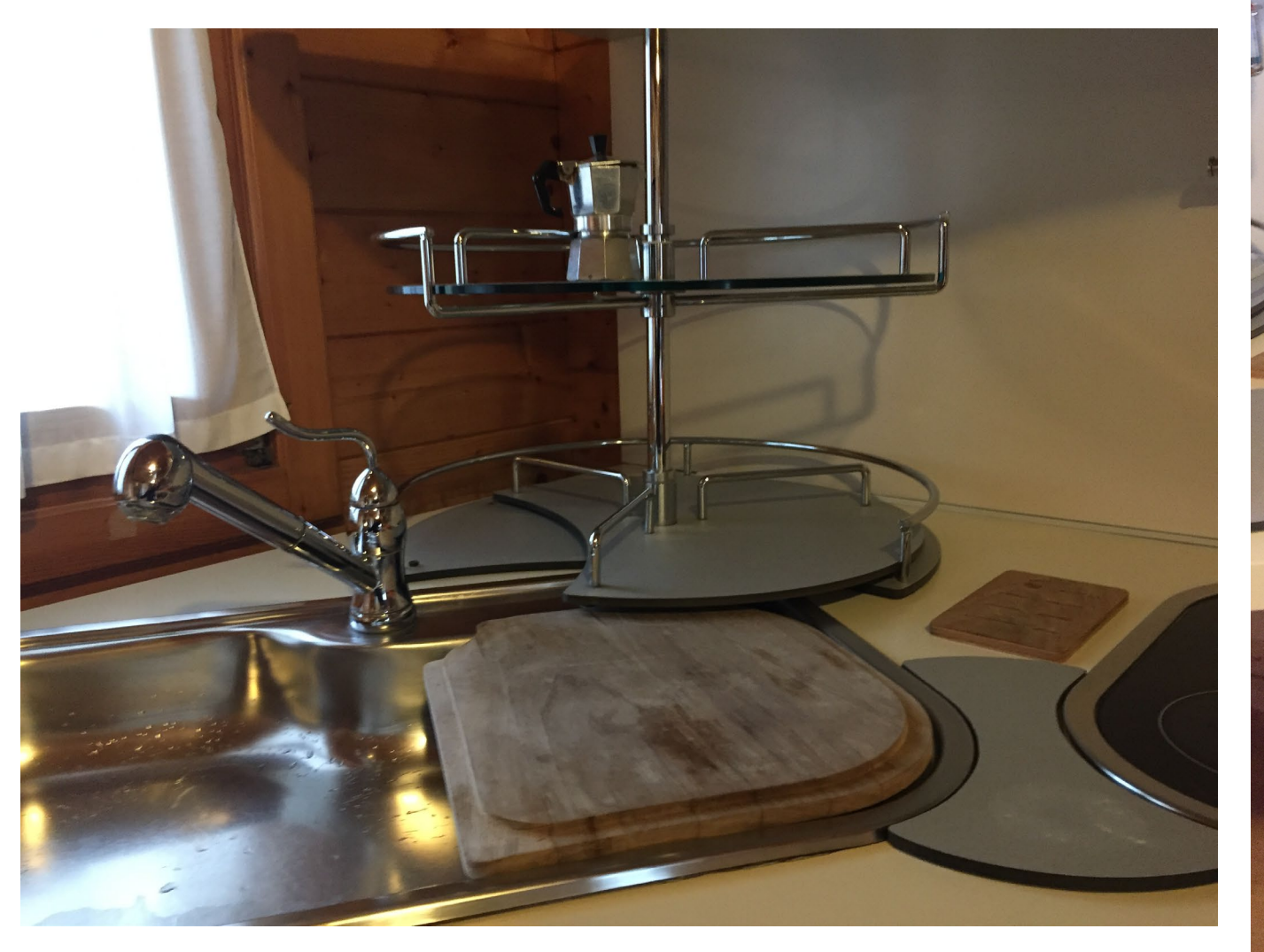

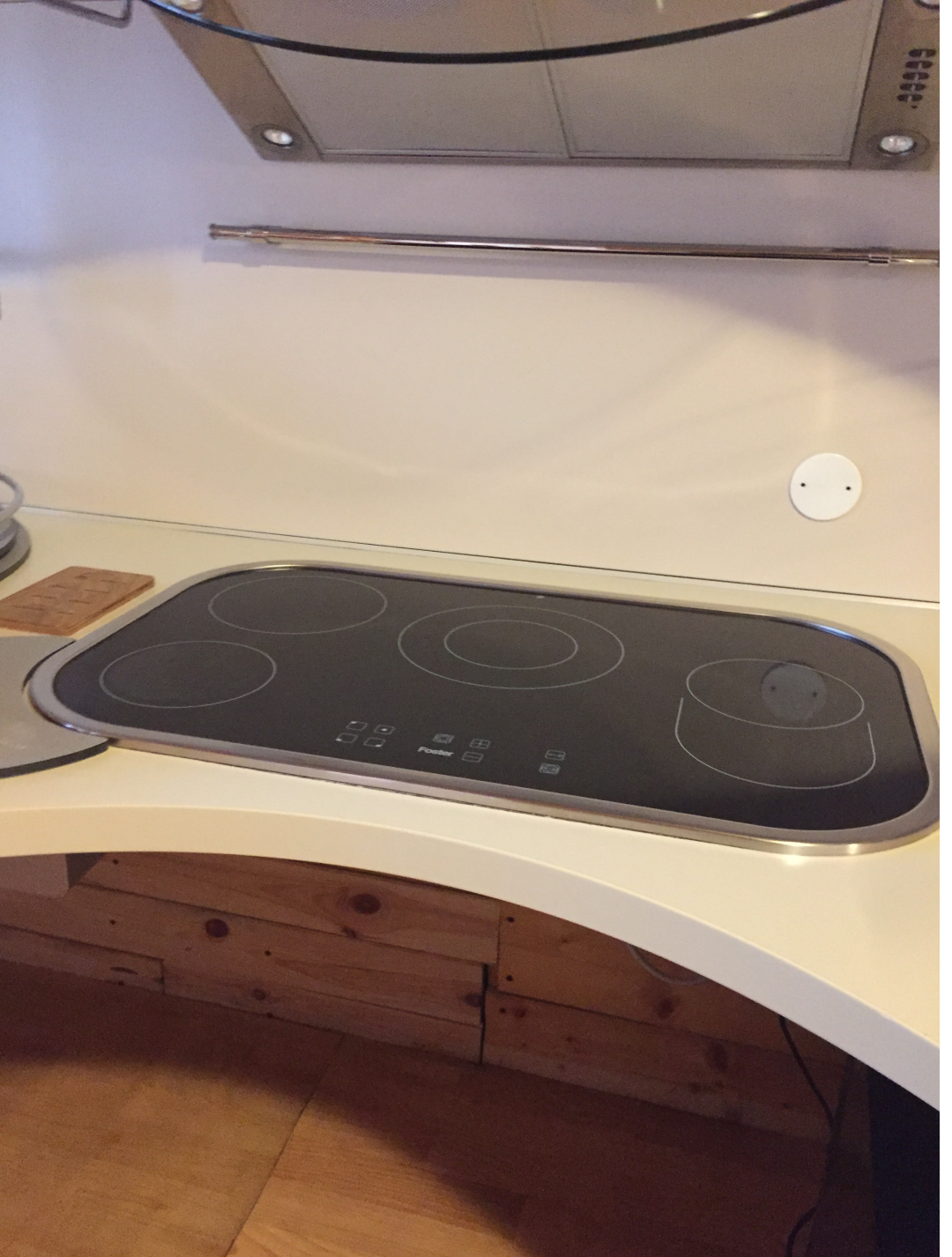

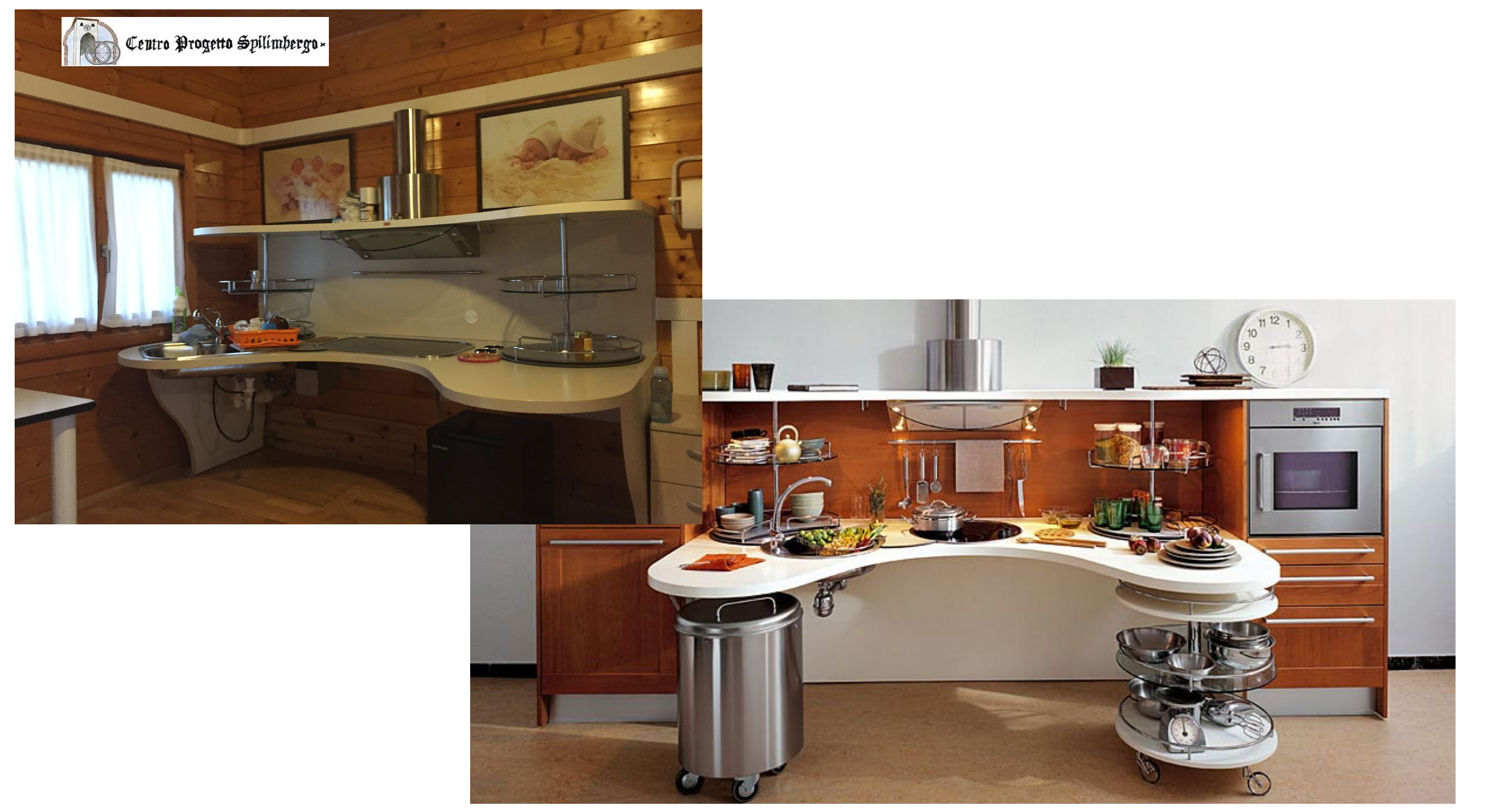

[Questa foto](https://www.arredica.com/arredamento/skyline-lab-la-cucina-moderna-per-disabili/) di Autore sconosciuto è concesso in licenza da [CC BY-SA-NC](https://creativecommons.org/licenses/by-nc-sa/3.0/)

![](_page_18_Picture_0.jpeg)

**Attualmente la casa è in fase di ristrutturazione per aggiornarla con le ultime tecnologie wifi che sono disponibili in commercio per rendere ancor più semplice e intuitivo l'accesso alle funzioni di comando. Queste sono funzioni attivabili con diversi tipi di comando compreso quello vocale in moda da facilitare il controllo ambientale anche a persone con capacità estremamente ridotte di mobilità**

![](_page_19_Picture_0.jpeg)

![](_page_19_Picture_1.jpeg)

![](_page_19_Picture_2.jpeg)

[Questa foto](https://questionidiarredamento.it/domotica-il-futuro-e-oggi/) di Autore sconosciuto è concesso in licenza da [CC BY-SA-NC](https://creativecommons.org/licenses/by-nc-sa/3.0/)

![](_page_19_Picture_4.jpeg)

[Questa foto](https://www.architetturaecosostenibile.it/architettura/criteri-progettuali/domotica-interagire-casa-974) [di Autore sconosciuto è concesso in licenza da CC BY-NC-](https://creativecommons.org/licenses/by-nc-nd/3.0/)

[Questa foto](https://www.architetturaecosostenibile.it/architettura/criteri-progettuali/domotica-interagire-casa-974) [di Autore sconosciuto è concesso in licenza da CC BY-NC-](https://creativecommons.org/licenses/by-nc-nd/3.0/)

ND

Google Home

google.com/home

[Questa foto](https://www.flickr.com/photos/iphonedigital/26954179704) di Autore sconosciuto è concesso in licenza da [CC BY-SA](https://creativecommons.org/licenses/by-sa/3.0/)

![](_page_20_Picture_0.jpeg)

![](_page_21_Picture_0.jpeg)

![](_page_21_Picture_1.jpeg)

![](_page_22_Picture_0.jpeg)

![](_page_22_Picture_1.jpeg)